C and Linking LC3 C compiler, lcc; hand linking with assembly code; function call interfaces and protocols.

1.) Build lec, C compiler for LC3.

Assume working dir is your LC3 trunk/. assume we already built other tools eg., le 3as, and installed in 1 bin.

2.) Try compiling a test  $fila$ .

**cd ../run**

**cp ../bin/fig.16.4.c f.c**

## **lcc f.c**

f.c:24: warning: missing return value STARTING PASS 1 0 errors found in first pass. STARTING PASS 2 0 errors found in second pass.

**see src/Makefile for instructions:**

 **% make**

We also assume gcc is installed.

Build problems?

--- cpp/unix.c and string.h

 memmove() redefined in unix.c, might cause build problem for compiling unix.c.

1. Possible solution: remove memmove() definition from bin/lcc-1.3/cpp/unix.c. Then, rebuild.

 Do not unzip again, that would clobber your change.

If all has gone well, the lee compiler gives warning (why?). Then le3as runs ("STARTING..."). This produces  $3$  output files:

**a.asm** The compiler's assembly language output. **a.sym** The symbol table from assembling a.asm. **a.obj** The LC3 load module from assembling a.asm.

 $3.)$  the a.obj Les load module can be loaded and run by one of the LC3 simulators,<br>e.g., PennSim.jar. We will want to convert a.obj to a.bin so we can nun it on our LC3 verilog similation.

C code, f.c, is from Fig. 16.4 in Patt&Patel.

Build/install C compiler, lcc:

--- unzip source to bin/lcc-1.3/ --- configure Makefiles --- do "make" to compile --- do "make install" to copy executables to bin/ In  $bin/$ lcc-1.3/, we can NB--Do not have path names with spaces. - sh configure<br>- make<br>- make install sh configure --installdir ~/my work/bin spaces in path or sh configure --installdir "~/my\ work/bin" But, configure has a line w/  $cd \sim$  ln -s "~/my\ work/bin" LC3trunk-bin  $TOPLDIR = \omega d$ Add it to your PATH  $e$ dit has spaces % PATH= ~/LC3trunk-bin:\${PATH}  $TOPLOR = \frac{1}{2}$ /1(3tunk-bin This fixes that problem. Now do, also, In fixes setting search PATH sh contigure -- Installdir /LC3tumk-bin

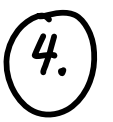

Create readmem-readable LC3 exectutable object file

 $f_{\cdot}$ obj  $\rightarrow$  f. bin

Converting can be done by hand. The "grep" command dumps lines matching a regular expression (1st arg). This is just a handy way of seeing the command syntax we've used in sm/makefile.

**grep "obj2bin " src/Makefile grep "sed" src/Makefile**

 **obj2bin < a.obj > a.bin**

**sed '1d' < a.bin > prog.bin**

- --- Linking separate asm sources. The Combining C and ASM.
- 

int numbers[MAX\_NUMS];

**%> more f.c**

...

{

int main()

...

int index;

#include <stdio.h> #define MAX\_NUMS 10

- 
- 
- --- Compiler output as .asm  $-$ --- call frames, local vars, return values, text-data-stack layout.
- --- Running LC3 code in verilog simulations.

printf("Enter %d numbers.\n", MAX\_NUMS);

==> f.c uses operating system's services.

 $==$ > HALT and OUT.

==> NOT in f.c's C code!

 $==$  printf()? IS THAT C TOO?

==> printf.asm is linked in.

## **cd bin/lcc-1.3/lc3lib/**

**ls**

 getchar.asm printf.asm putchar.asm scanf.asm stdio.asm stdio.h

 $\overline{\mathsf{lab}}$ 

Lih.a

library archive

PREAMBLE

t.o

 $f_{\sigma 0}$ ,  $\circ$ 

Usually, the . sam files are not linked,<br>but the . obj files are. Also, many<br>. obj files are collected into "libraries" 'foo' <u>header</u> bar'  $h$ ack'  $\cdot$ r'o ه ۶۵۰ compile  $X_{\alpha}$  $bar \ o$ Fix addresses hack.o  $\frac{1}{2}$ , c  $f_{oo}.0$ Rinked object file Static Linking: mem Library header provides pointers to sections of code. Contains executables

Sections extracted and copied to form one file.

Loader:

Headers (.o file headers) stripped, executble code copied to memory, along w/ preamble.

References (addresses) fixed ---- at link time ---- at load time

**%> gcc -S fo.c %> more f.s** .file "f.c" .def \_\_\_main; .scl 2; .type 32; .endef .section .rdata,"dr" LC0: .ascii "Enter %d numbers.\12\0" .text .globl \_main .def \_main; .scl 2; .type 32; .endef \_main: pushl %ebp movl %esp, %ebp subl \$104, %esp andl \$-16, %esp movl \$0, %eax After linking and loading, printf() becomes jsr \_printf \_printf is a label (i.e., an offset) Contrast: Dynamic linking (.DLL) 

JSSr rø

printf.o

loader

ò

 $-printf$ :

JUMP *<u>fable</u>* 

2

LOAD

-printf.o

- --- call is via a jump table
- --- jump table filled in as needed at runtime
- --- 1ST jump goes to loader
- --- executable loaded
- --- next time, jumps to executable

| Combining C. w) $1$ s. $2$                                                                                                    |
|----------------------------------------------------------------------------------------------------|
| 1. $17$ (2) $10$ - $20$ (4) $9$ (4) $1$ (5) $3$                                                                                                    |
| 2. $1$ (5) $10$ (10) $10$ (10) $10$ (11) $10$ (11) |

Link higher-level languages too

 $\overline{\phantom{a}}$ 

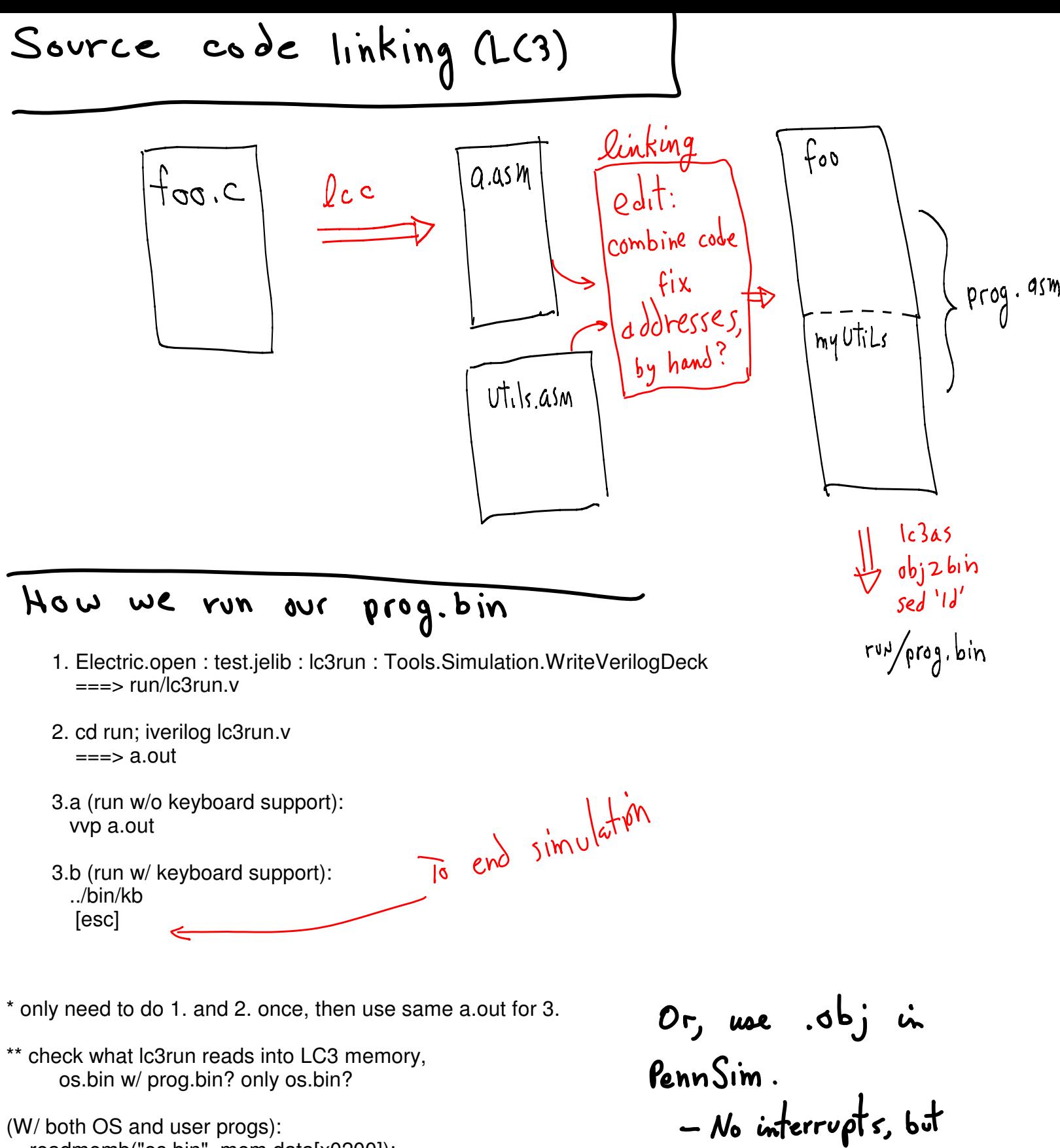

- (W/ both OS and user progs): readmemb("os.bin", mem.data[x0200]); readmemb("prog.bin", mem.data[x3000]);
- (Or, only foo.bin runs): readmemb("foo.bin", mem.data[x0200]);

refs:

- Good foi debugging<br>otherwise

traps in Ic3 (w/-memory protection, user-super modes): http://www.cis.upenn.edu/~milom/cse240-Fall05/handouts/Ch09-a.pdf

C conventions 203 les style

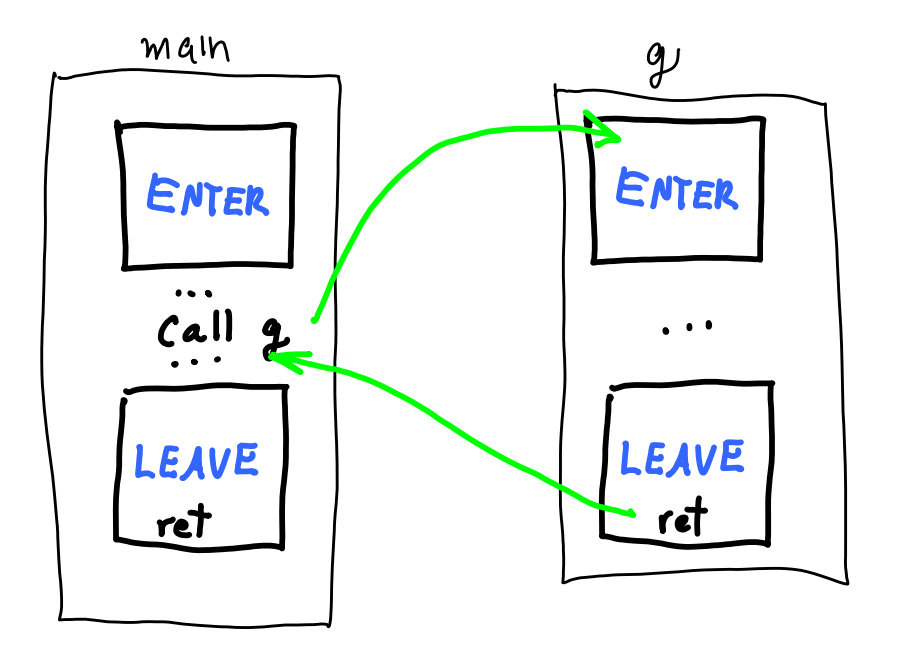

Standardized protocol

- 1. ENTER, set up stack
- 2. do stuff
- 3. LEAVE, unwind stack

Object structure (.o or .obj)

 $PROG.OBJ$ 

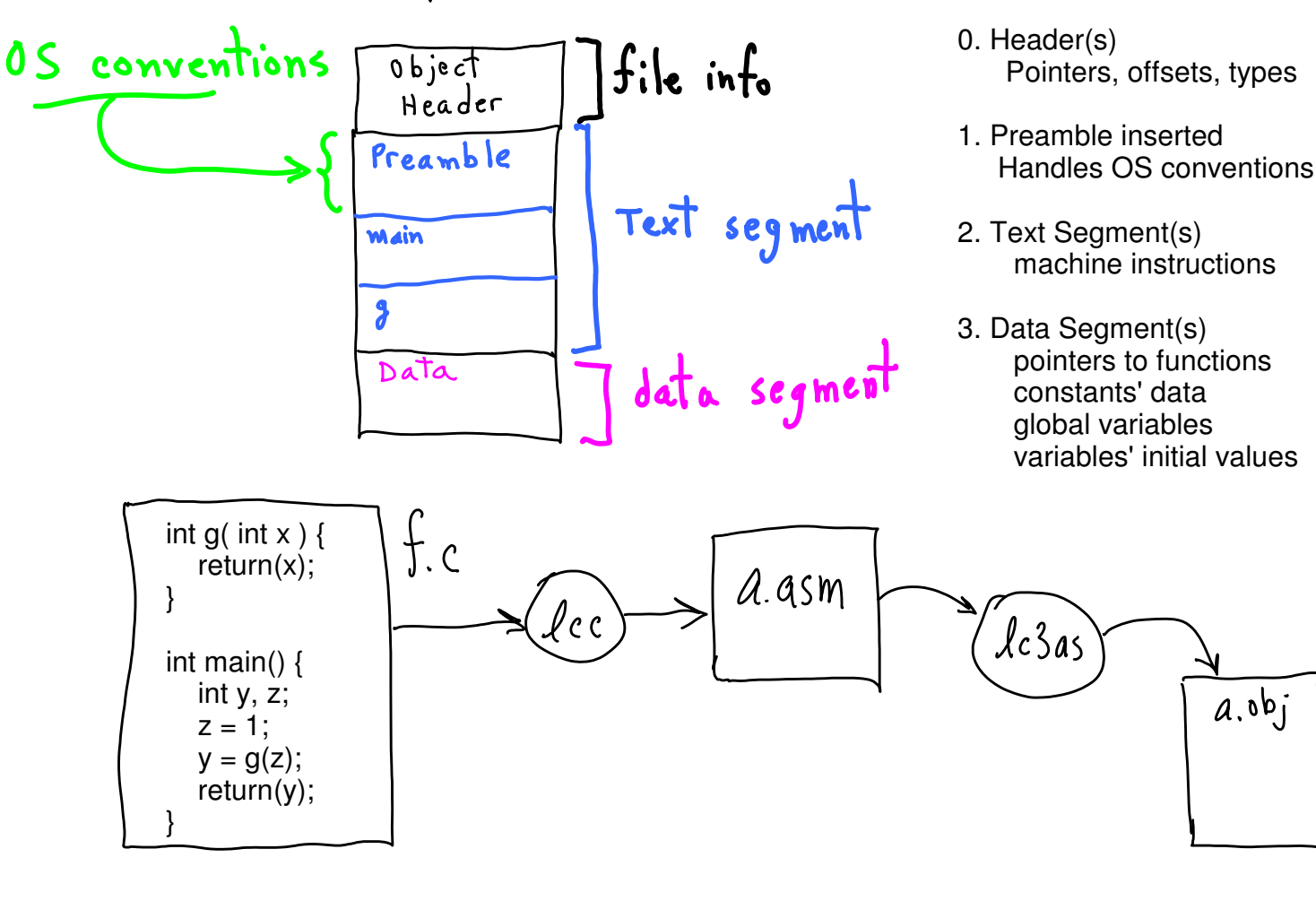

.Orig x3000 INIT\_CODE **;;----------------- PREAMBLE LD R6**, STACK\_POINTER **LD R5**, STACK\_POINTER **LD R4**, GLOBAL\_DATA\_POINTER **LD R7**, GLOBAL\_MAIN\_POINTER **jsrr R7** HALT GLOBAL\_DATA\_POINTER .FILL **GLOBAL\_DATA\_START** GLOBAL\_MAIN\_POINTER .FILL **main ;;-- pointer var.** STACK\_POINTER .FILL **xF000 ;;---------------------------- TEXT SEGMENT ... ( main's and g()'s text) ... ;;---------------------------- DATA SEGMENT GLOBAL\_DATA\_START: g** .FILL **lc3\_g ;;-- Pointer variable to g()** L1\_f .FILL lc3\_L1\_f L4\_f .FILL lc3\_L4\_f L3\_f .FILL #2 ;;-- **CONST 2** L5\_f .FILL #1 ;;-- **CONST 1** L2\_f .FILL #5 ;;-- **CONST 5** .END

**int g( int x, int w ) { int y, z; y = x+5+w; z = y+2; return(z); } int main(void){ int a, b, c;**  $a = 1;$  $b = 2;$  **c = a+b; return( g(b, c) ); }**

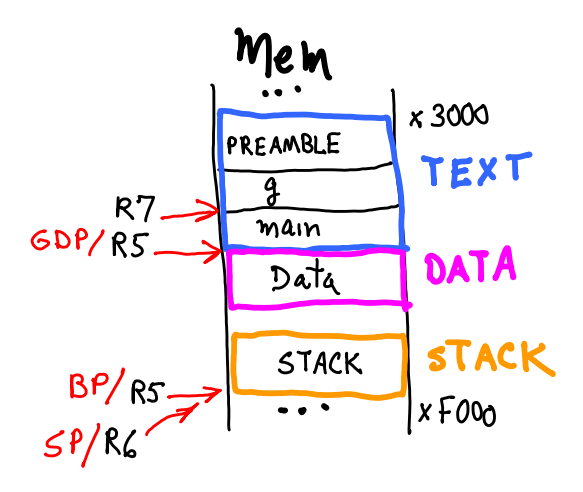

main **;;------- BEGIN ENTER -------- ADD R6**, R6, #**-1** ;;-- **allocate ret val space** ADD **R6**, R6, #**-1** ;;-- **SP-- STR R7**, R6, #0 ;;-- **push ret addr** ADD **R6**, R6, #**-1** ;;-- **SP-- STR R5**, R6, #0 ;;-- **push BP ADD R5**, **R6, #-1** ;;-- **set new BP** ;;----- **allocate locals ADD R6**, **R6, #-3 ;;------- END ENTER ----------**

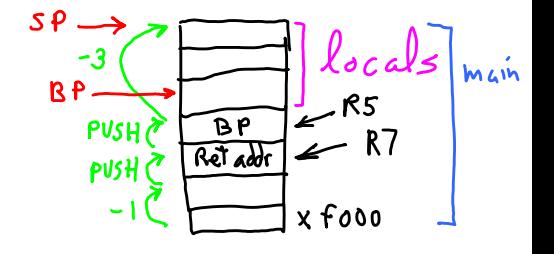

do arithmetic ldr R7, R5, #0 ;-- R7 <== b ldr R3, R5, #-1 ;-- R3 <== a add **R3**, R3, R7 ;-- R3 <== a+b str R3, R5,  $\# -2$  ; -- c <== R3 ldr R3, R5,  $#-2$ ;--ADD R6, R6,  $#-1$  ;-- sp--**STR R3**, R6, #0 ;-- **push c** ADD R6, R6,  $#-1$  ;-- sp--**STR R7**, R6, #0 ;-- **push b** ADD RO, R4,  $\#0$  ; -- RO <== address of g() pointer LDR RO, RO,  $\#0$  ; -- RO <== address of g() jsrr R0 ;-- **call g()**

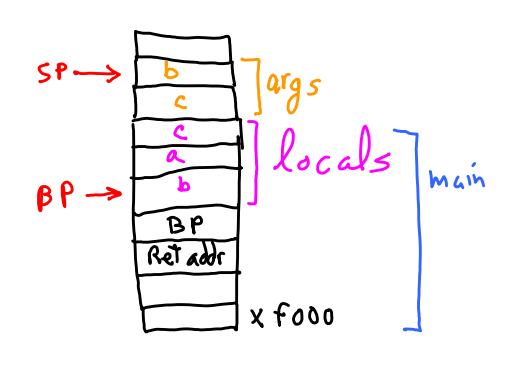

on call, SP points to 1st arg

**lc3\_g ;;------- BEGIN ENTER --------** ADD R6, R6,  $# -1$  ;;-- allocate ret val space<br>ADD R6, R6,  $# -1$  ;;-- SP--ADD R6, R6,  $#-1$ STR R7, R6,  $#0$  ; ; -- push ret addr ADD R6, R6, #-1 ;;-- SP-- STR R5, R6, #0 ; ;-- push BP ADD R5, R6, #-1 ; ;-- set new BP ;;----- allocate locals **ADD R6**, R6, **#-2 ;;------- END ENTER ----------**

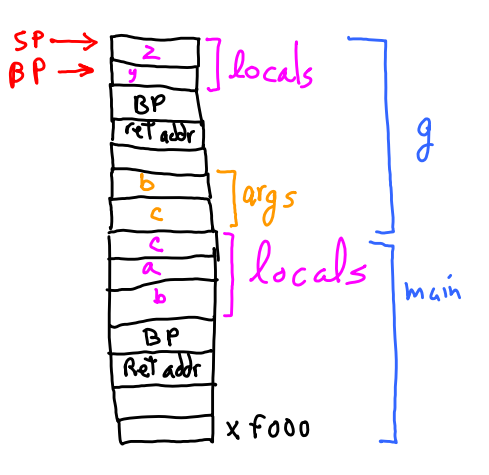

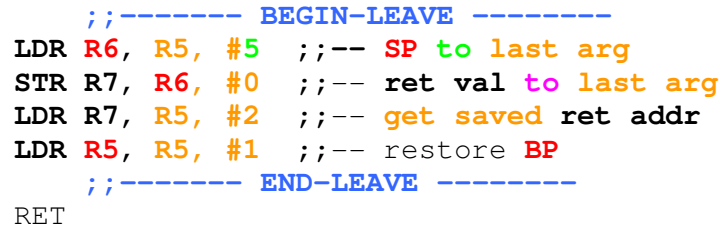

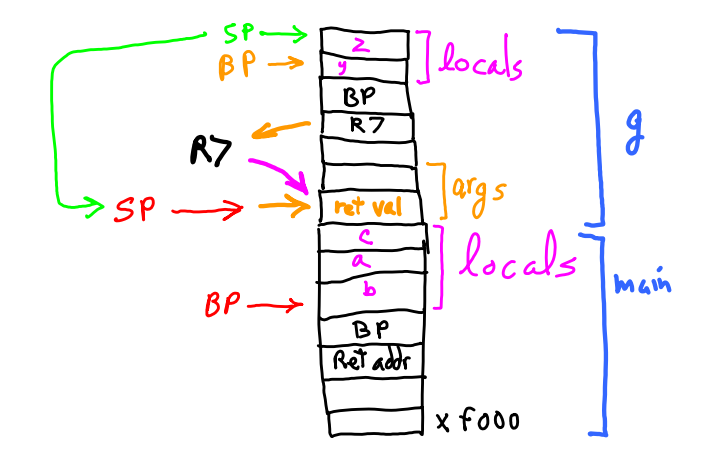

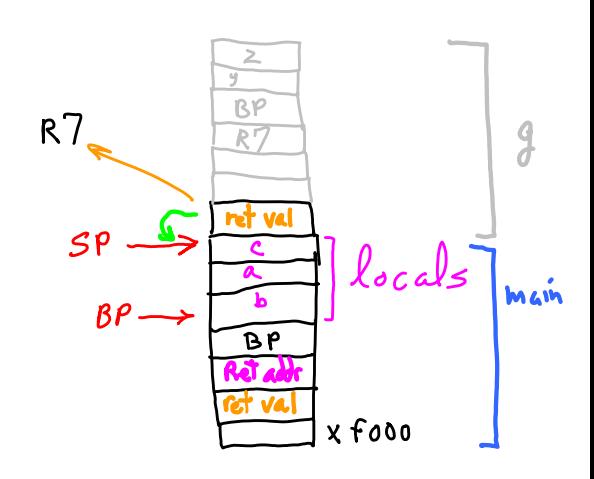

**LDR R7**, **R6, #0** ;-- **pop ret val to R7 ADD R6**, **R6, #1** ;-- **SP++**

On Return, pop result

#include "foo.h" char getchar(void); int main (void) { void putchar(char); char ch; ch = getchar(); putchar( ch ); return(0); **lcc f.c foo.asm**} **.global getchar ; char getchar(void) LC3\_GFLAG getchar LC3\_GFLAG .FILL lc3\_getchar lc3\_getchar STR R7, R6, #-3 STR R0, R6, #-2 GETC OUT STR R0, R6, #-1 LDR R0, R6, #-2 LDR R7, R6, #-3 ADD R6, R6, #-1 RET .global putchar ; void putchar(char) LC3\_GFLAG putchar LC3\_GFLAG .FILL lc3\_putchar lc3\_putchar STR R7, R6, #-3 STR R0, R6, #-2 LDR R0, R6, #0 OUT LDR R0, R6, #-2 LDR R7, R6, #-3 ADD R6, R6, #-0 RET .END** 

Lc3as

For User code loaded to x3000, run 45-is: Use the 
$$
obj \rightarrow bin
$$

\n
$$
\Rightarrow \text{Provided OS is loaded at x0200}
$$
\n
$$
\Rightarrow \text{Provided OS is loaded at x0200}
$$
\n
$$
\text{for OS code, adjust: edit aasm} \quad \int \quad \text{``.Orig x3000''} \Rightarrow \text{``.Orig x0200''}
$$
\n
$$
\text{else. } {a} \text{ days a. } {a} \text{ sm} \rightarrow {a} \text{ obj} \rightarrow {o} \text{ s. bin}
$$

These are used by lcc's C/ASM code.  $\Rightarrow$  TRAP  $x20$ GETC Case (upper/lower) is ignored: halt == HALT OUT  $\Rightarrow$  TRAP  $x21$ Our lc3pre definitions are not the same, e.g.,  $TRAP \times 22$ PUTS  $trap(x20)$  ===>  $push$  (R7)  $TMAP \times 23$  TRAP x20 IN pop\_\_( R7 ) TRAP x24 PUTSP  $getc$  ===>  $push$  (R7)  $TIMP \times 25$  TRAP x20 HALT pop\_\_( R7 ) Don't use these reserved Even so, C conventions are still ok, push/pop is ok. But, words in your code. not if you violate C's conventions (stack usage). All is ok, as long as, --- convention is not violated --- trap routines do what is expected For OS code development, --- trap vectors are the sameCan use C+ASM as above, but dont use C that calls a Trap, until your OS trap is implemented.<br>
Stemporary fix: init all trap vectors to x0200 or to code to